## CREATING A BLANK PAGE

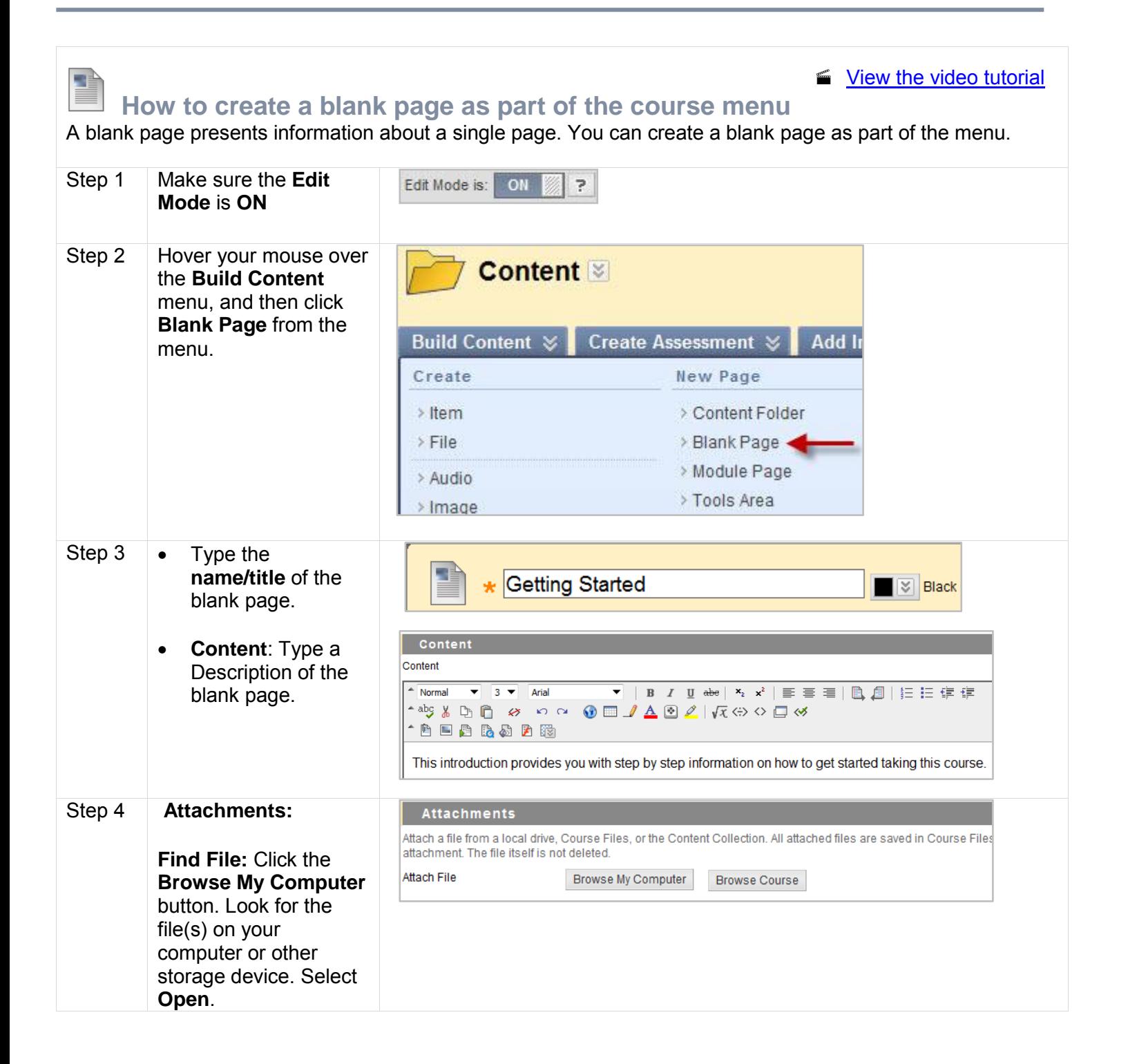

DISTANCE LEARNING<br>& INSTRUCTIONAL TECHNOLOGIES **NTIDALI INIVERSITY OF NORTH TEXAS AT D** 

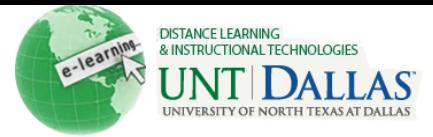

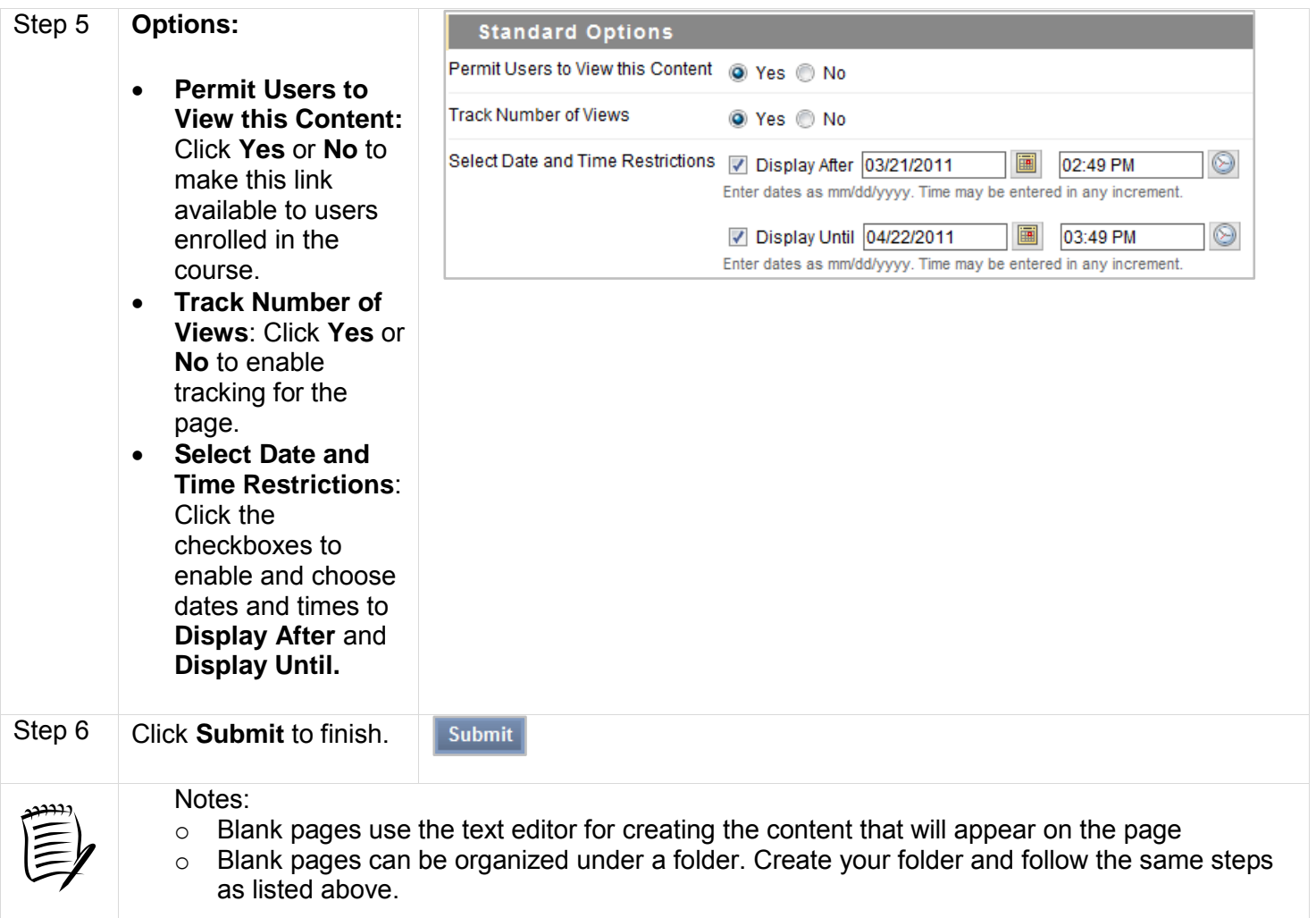